#### Database Applications (15-415)

#### SQL-Part I Lecture 7, February 01, 2015

Mohammad Hammoud

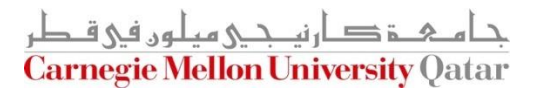

# Today…

#### **Last Session:**

- Relational Calculus & Summary
- Today's Session:
	- **Standard Query Language (SQL)- Part I**

#### Announcements:

- PS2 is due on Feb 08, 2015 by midnight
- P1 will be out on Tuesday, Feb 03
- We will practice on SQL during the upcoming recitation

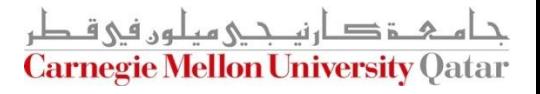

# **Outline**

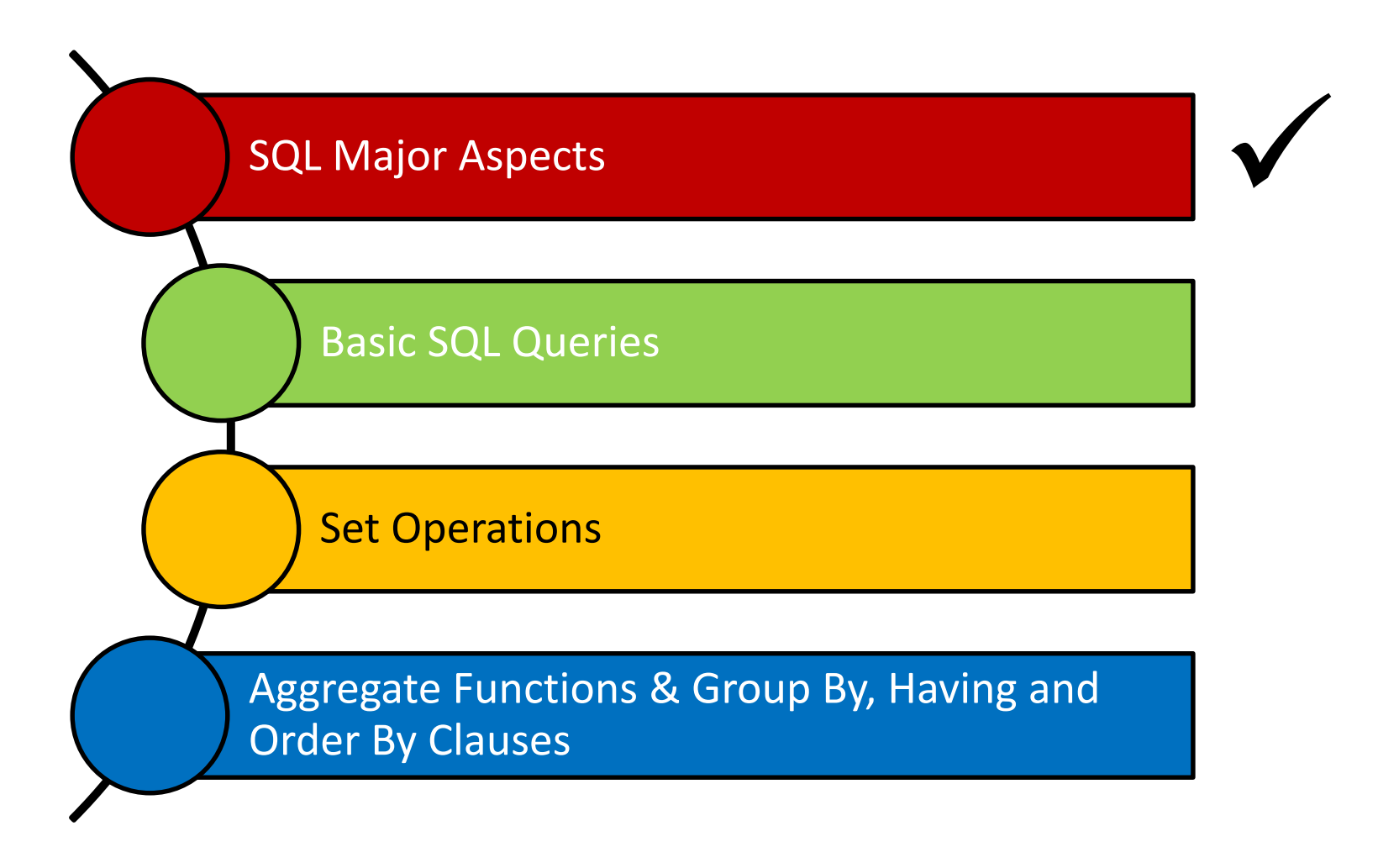

ة صارنيــجـي ميلون في قـطر **Carnegie Mellon University Qatar** 

- A major strength of the relational model is that it supports simple and powerful *querying* of data
- Structured Query Language (SQL) is the most widely used commercial relational database language
- **SQL has several aspects to it:** 
	- 1. Data Manipulation Language (DML)
		- **IFTA** It allows users to pose queries and insert, delete and modify rows
	- 2. Data Definition Language (DDL)
		- It allows users to create, delete, and modify tables and views

- **SQL has several aspects to it:** 
	- 3. Triggers and Advanced Integrity Constraints
		- **IF** It supports "triggers", which are actions executed by the DBMS whenever changes to the database meet conditions specified in triggers
	- 4. Embedded and Dynamic Language
		- **Embedded SQL allows SQL code to be called from a** *host language* (e.g., Java)
		- **Dynamic SQL allows SQL queries to be constructed and** executed at run-time

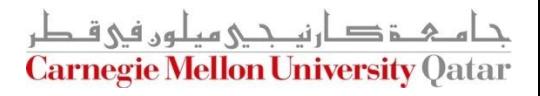

- SQL has several aspects to it:
	- 3. Triggers and Advanced Integrity Constraints
		- It supports "triggers", which are actions executed by the DBMS whenever changes to the database meet conditions specified in triggers
	- 4. Embedded and Dynamic Language
		- Embedded SQL allows SQL code to be called from a *host languagee Sample programs will be discussed and coded*
		- **in Dynamic SQL allows in recitations!** De constructed and executed at run-time

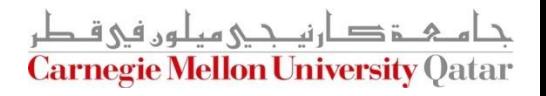

- **SQL has several aspects to it:** 
	- 5. Remote Database Access
		- It allows connecting client programs to remote database servers
	- 6. Transaction Management
		- **IFTE 11.** It allows users to explicitly control aspects of how a transaction is to be executed (*later in the semester*)
	- 7. Security
		- It provides mechanisms to control users' accesses to data objects (e.g., tables and views)

And others…

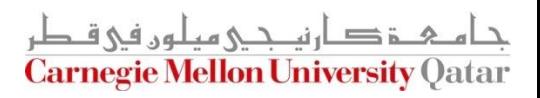

# **Outline**

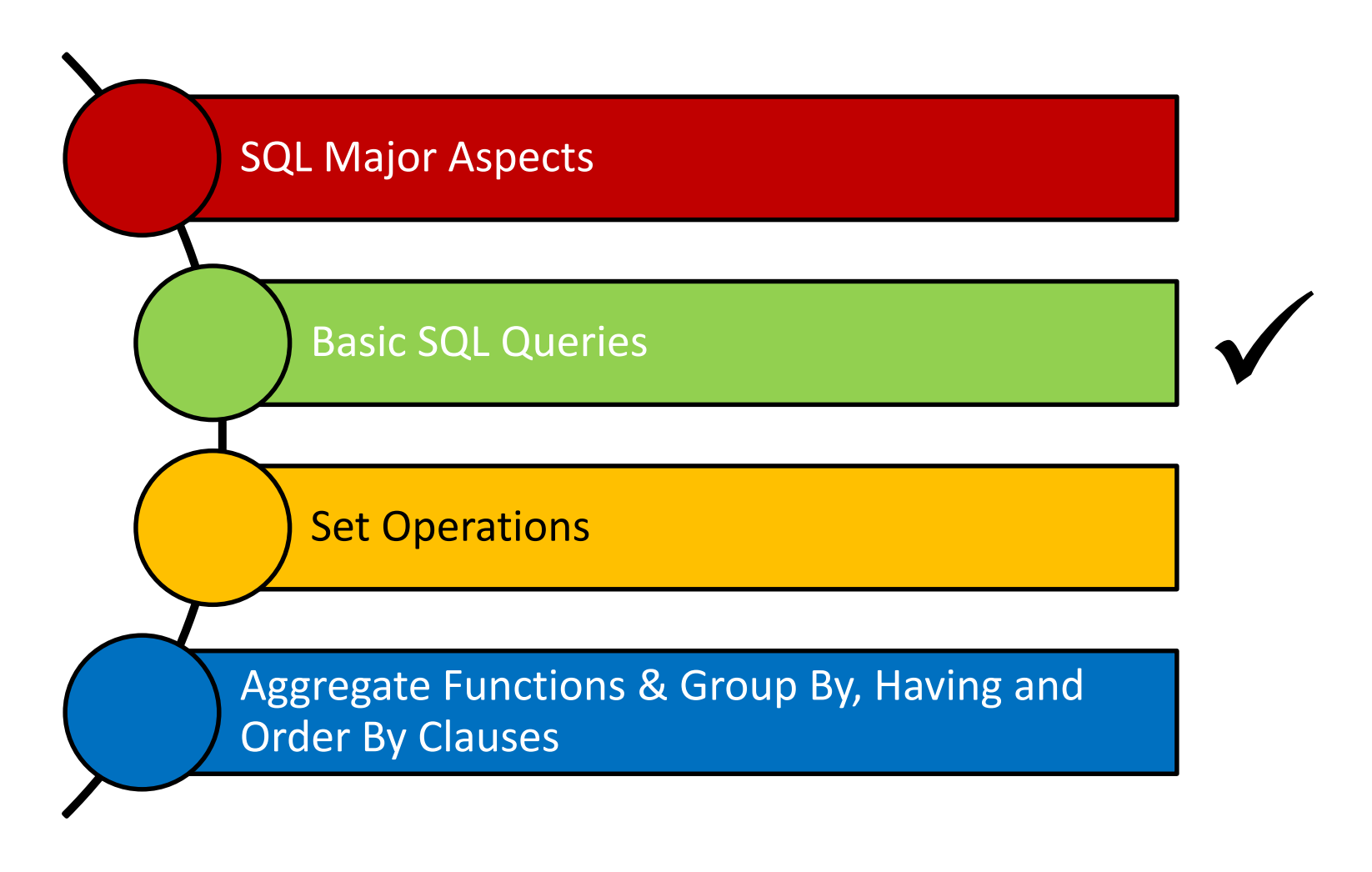

ة صارنيــجـي ميلون في قـطر **Carnegie Mellon University Qatar** 

## Basic SQL Queries

■ The basic form of an SQL query is as follows:

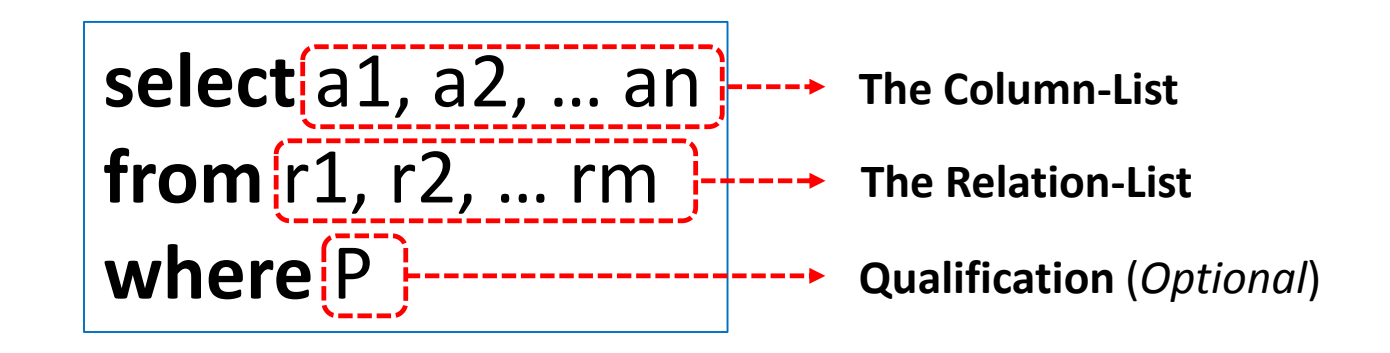

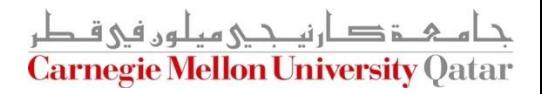

## Equivalence to Relational Algebra

■ The basic form of an SQL query is as follows:

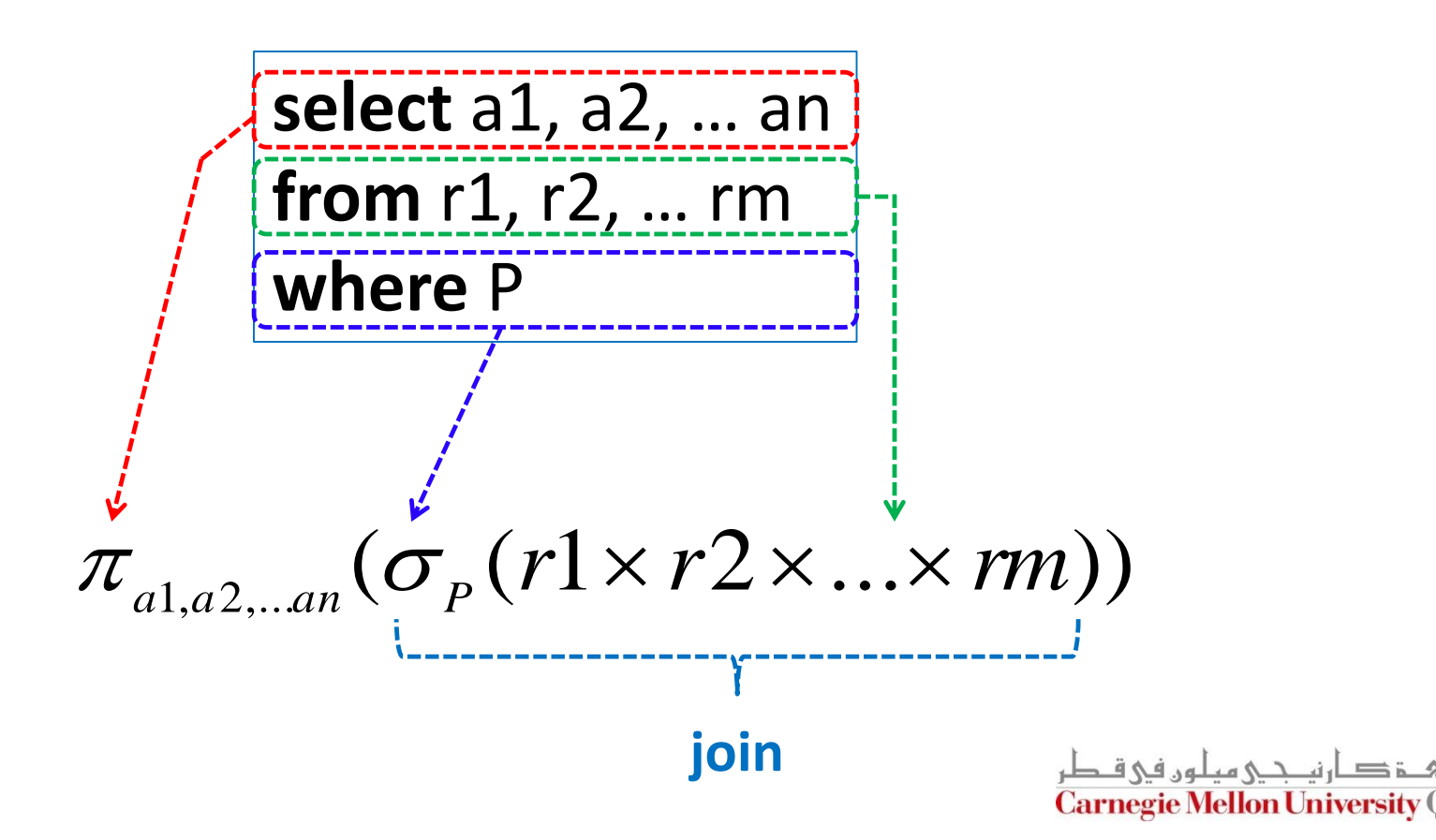

#### Reminder: Our Mini-U DB

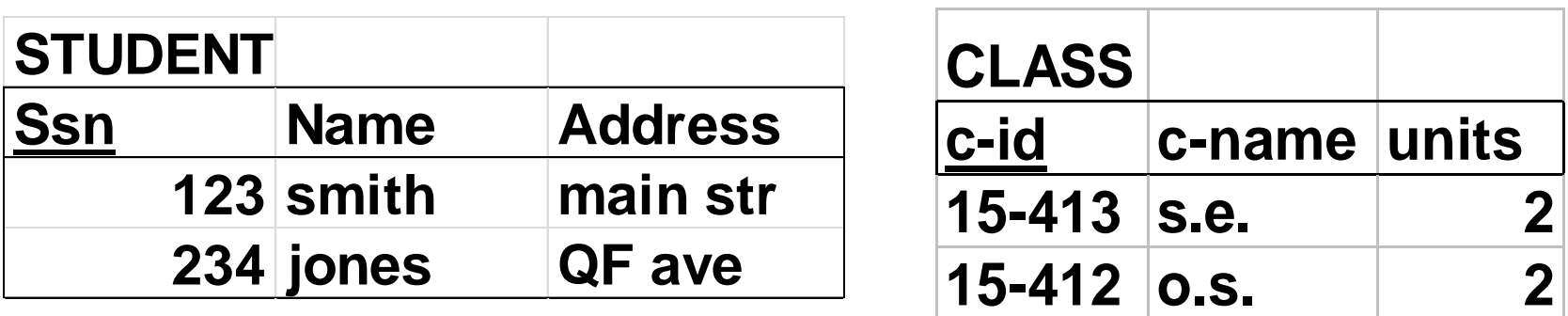

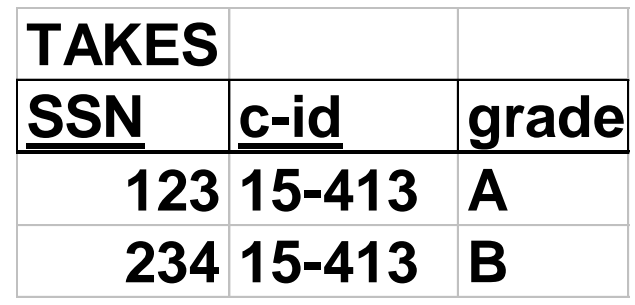

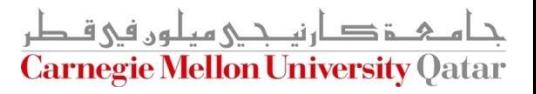

## The WHERE Clause

■ Find the ssn(s) of everybody called "smith"

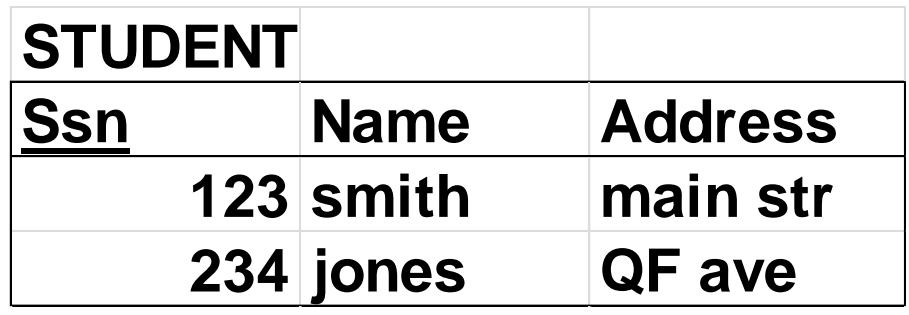

**select** ssn **from** student where name='smith'

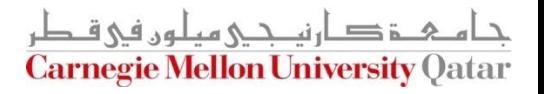

## The WHERE Clause

■ Find ssn(s) of all "smith"s on "main"

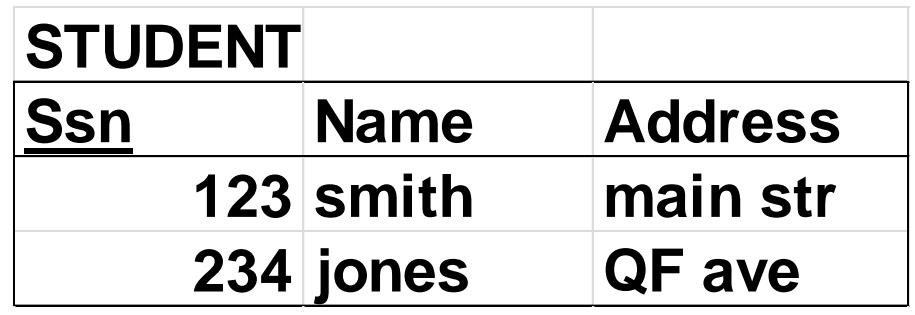

**select** ssn **from** student **where** address='main' **and** STUDENT<br>
Ssn Name<br>
123 smith<br>
234 jones<br>
Plect SSN<br>
Com student<br>
Chere address='I<br>
name = 'smith'

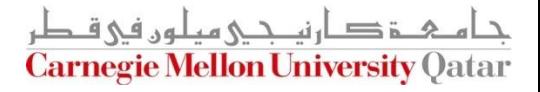

## The WHERE Clause

- Boolean operators (**and, or, not**)
- Comparison operators  $(<, \le, >, \ge, =, \neq)$
- And more...

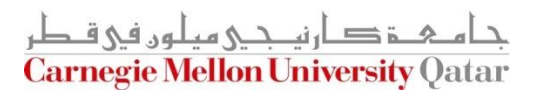

# What About Strings?

■ Find student ssn(s) who live on "main" (st or str or street – i.e., "main st" or "main str" or "main street")

> **select** ssn **from** student **where** address(like)'main%'

**%**: Variable-length do not care (i.e., stands for 0 or more arbitrary characters) **\_**: Single-character do not care (i.e., stands for any 1 character)

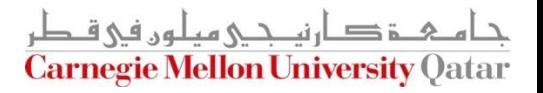

#### Another Example on *Pattern Matching*

 $\blacksquare$  Find the ages of sailors whose names begin and end with B and have at least 3 characters

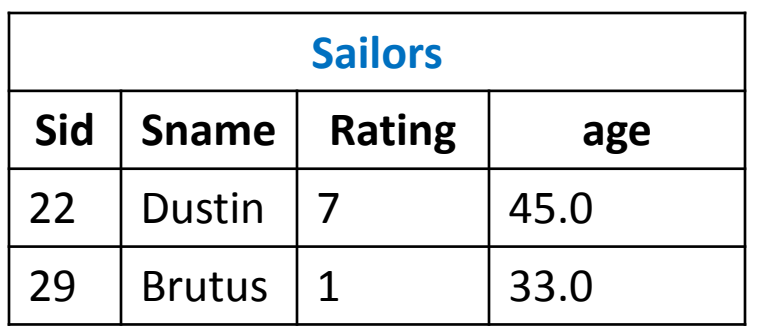

**select** S.age **from** Sailors S **where** S.sname **like** 'B\_%B'

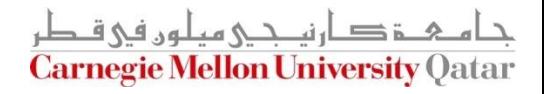

# The FROM Clause

■ Find the names of students taking 15-415

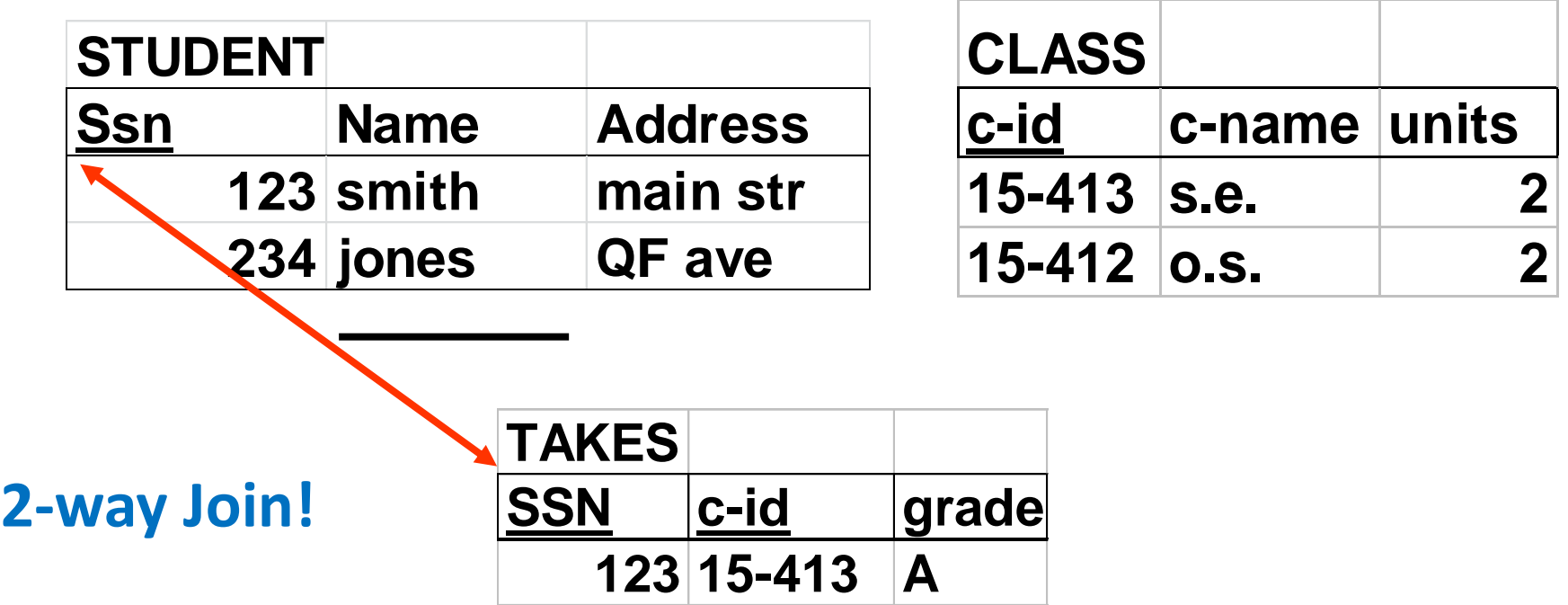

**234 15-413 B**

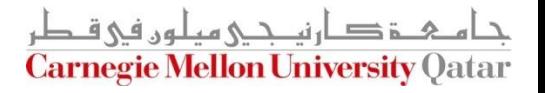

## The FROM Clause

■ Find the names of students taking 15-415

**select** Name **from** STUDENT, TAKES **where ???**

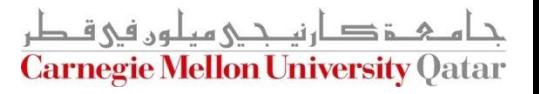

## The FROM Clause

Find the names of students taking 15-415

**select** Name **from** STUDENT, TAKES **where** STUDENT.ssn = TAKES.ssn **and** TAKES.c-id = '15-415'

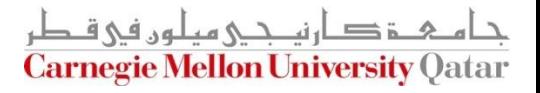

## Renaming: Tuple Variables

■ Find the names of students taking 15-415

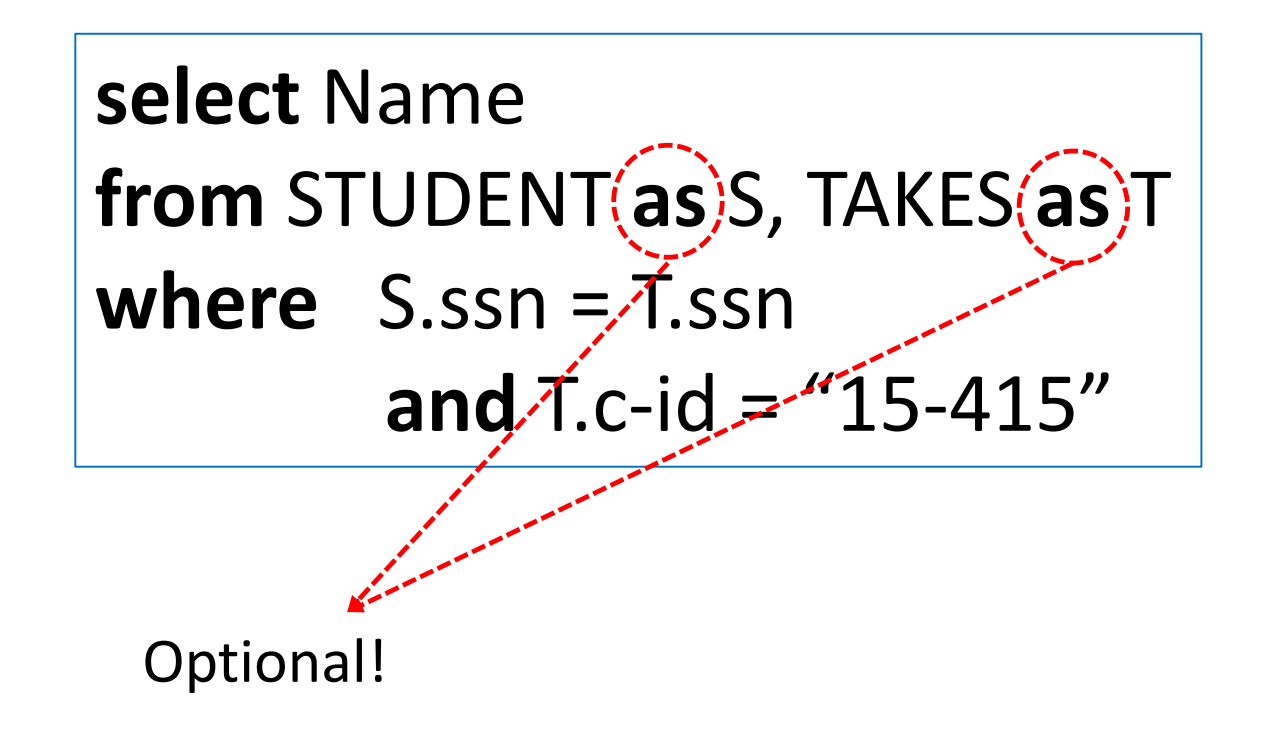

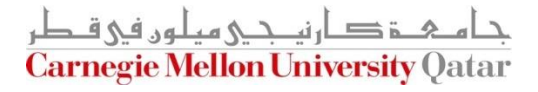

# Renaming: Self-Joins

■ Find Tom's grandparent(s)

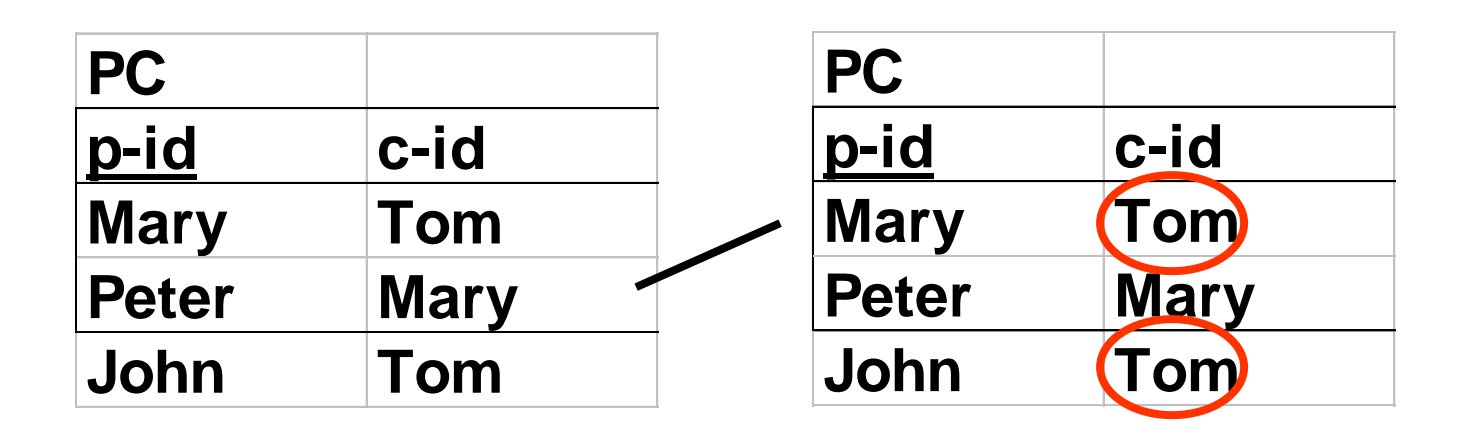

**select** gp.p-id **from** PC **as** gp, PC **where** gp.c-id= PC.p-id **and** PC.c-id = 'Tom'

> ة صارنت حــى مىلەن فى ق **Carnegie Mellon University Qatar**

# More on Self-Joins

 $\blacksquare$  Find names and increments for the ratings of persons who have sailed two different boats on the same day

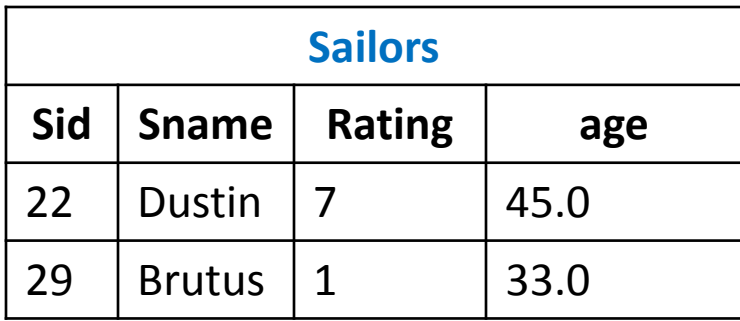

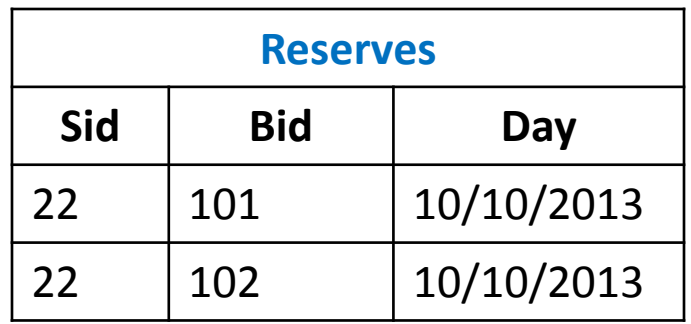

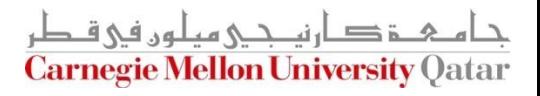

# More on Self-Joins

 $\blacksquare$  Find names and increments for the ratings of persons who have sailed two different boats on the same day

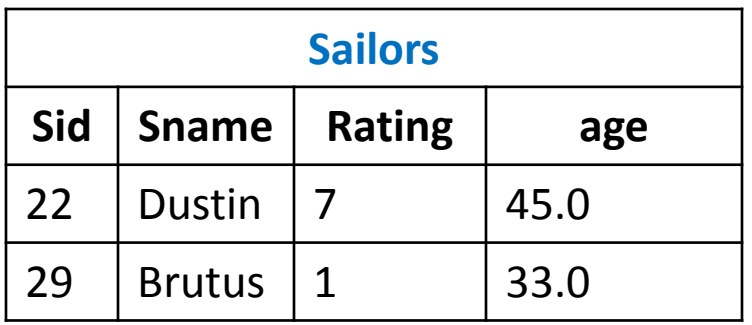

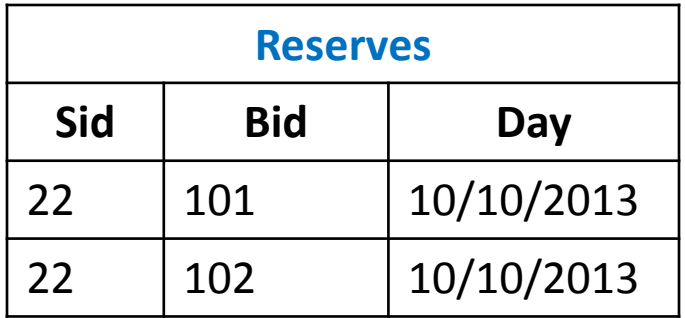

**select** S.sname, S.rating+1 **as** rating **from** Sailors S, Reserves R1, Reserves R2 **where** S.sid = R1.sid **and** S.sid = R2.sid **and** R1.day = R2.day **and** R1.bid != R2.bid

# Renaming: Theta Joins

Find course names with more units than  $15-415$ 

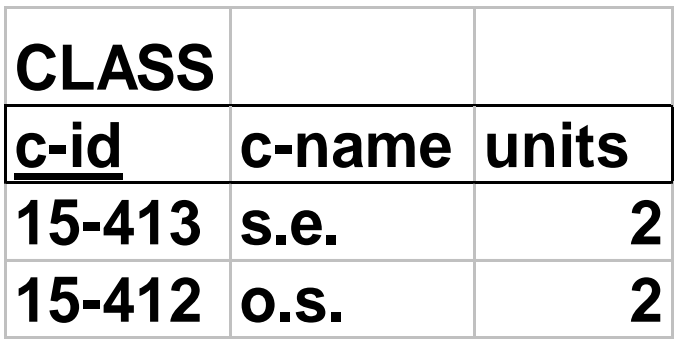

**select** c1.c-name **from** class **as** c1, class **as** c2 **where** c1.units > c2.units **and** c2.c-id = '15-415'

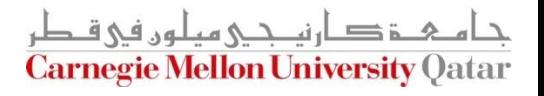

# **Outline**

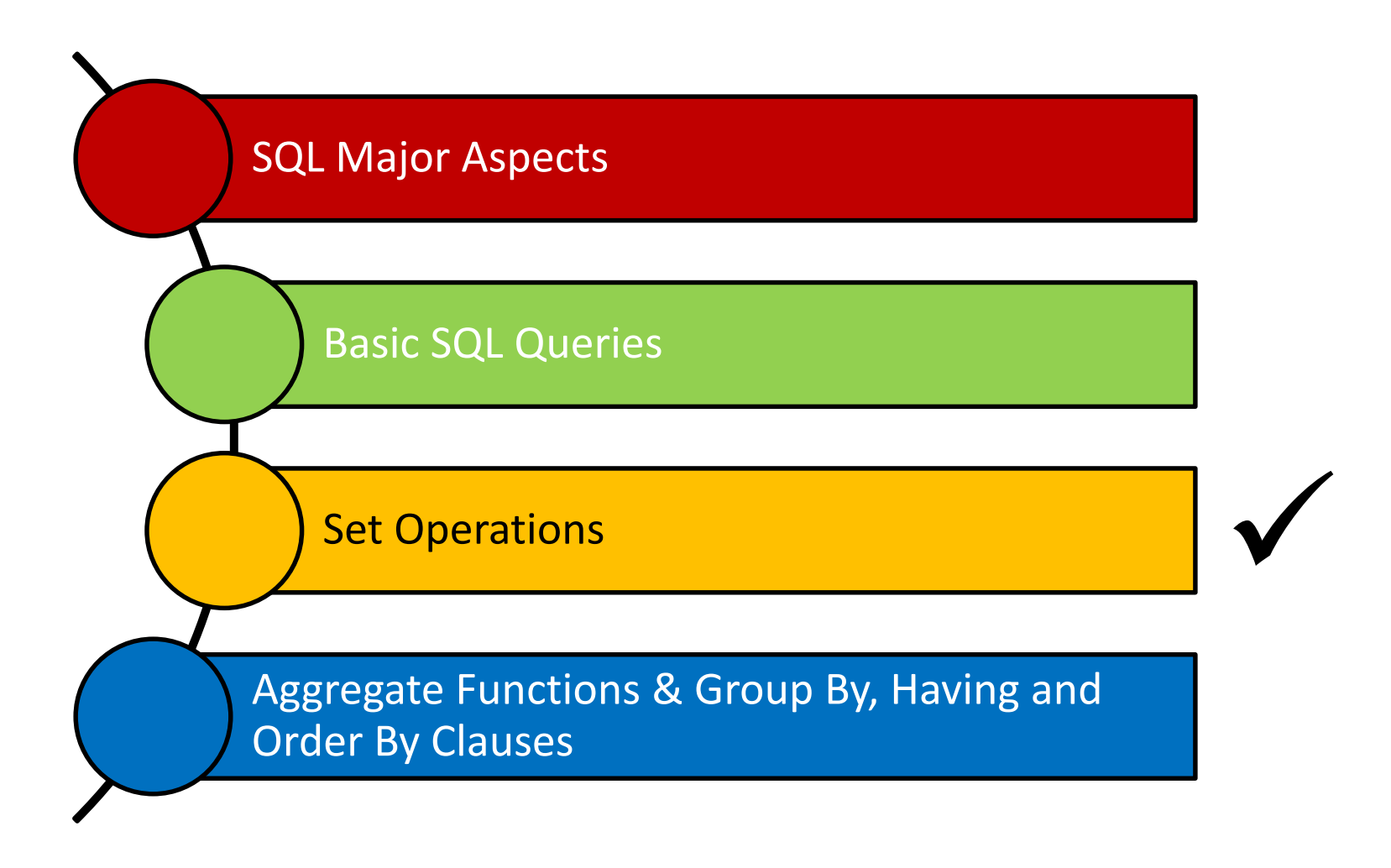

ة صارنيــجـي ميلون في قـطر **Carnegie Mellon University Qatar** 

Find ssn(s) of students taking both 15-415 and 15-413

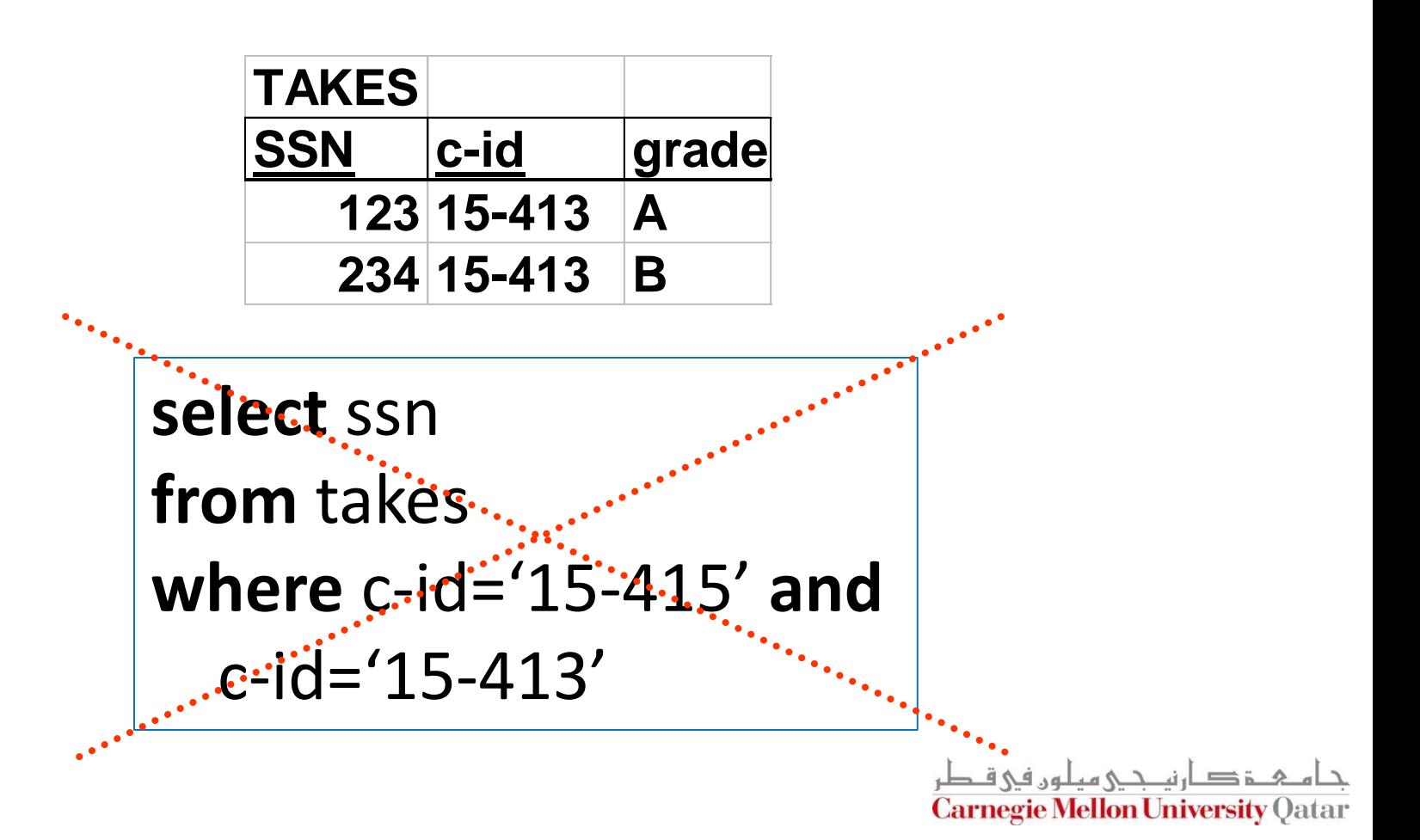

Find ssn(s) of students taking both 15-415 and 15-413

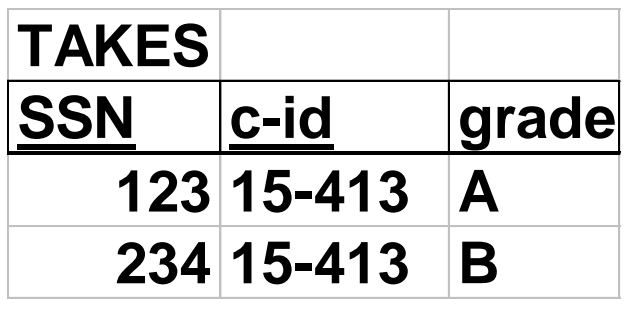

**(select** ssn **from** takes **where** c-id="15-415" ) **intersect (select** ssn **from** takes **where** c-id="15-413" )

Other operations: **union** , **except**

Carnegie Mellon University (

Find ssn(s) of students taking  $15-415$  or  $15-413$ 

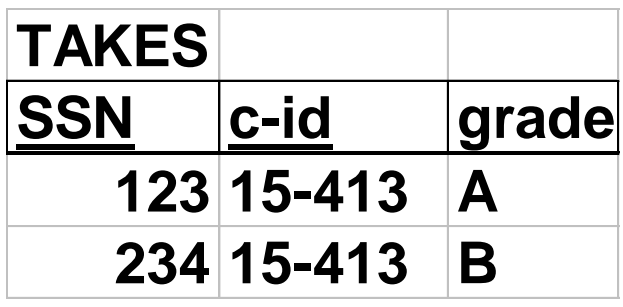

**(select** ssn **from** takes **where** c-id="15-415" ) **union (select** ssn **from** takes **where** c-id="15-413" )

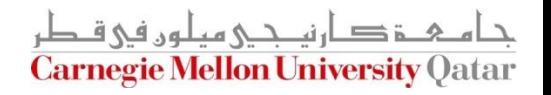

Find ssn(s) of students taking 15-415 but not 15-413

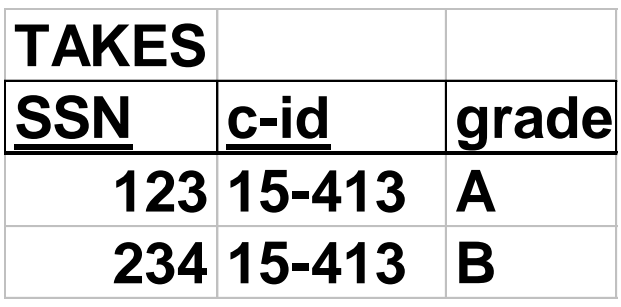

**(select** ssn **from** takes **where** c-id="15-415" ) **except (select** ssn **from** takes **where** c-id="15-413" )

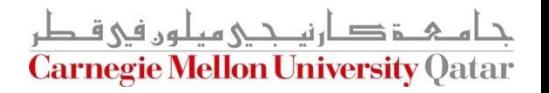

#### Another Example on Set Operations

 $\blacksquare$  Find the names of sailors who have reserved both a red and a green boat

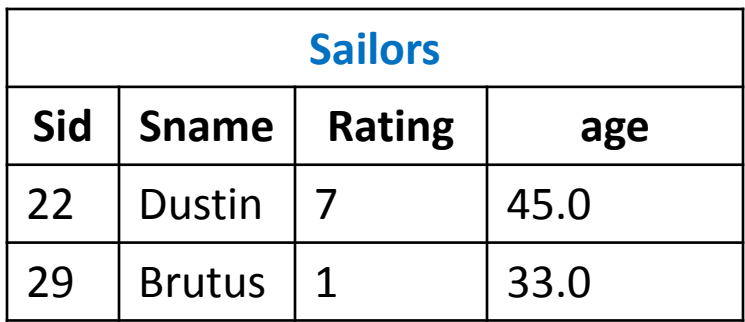

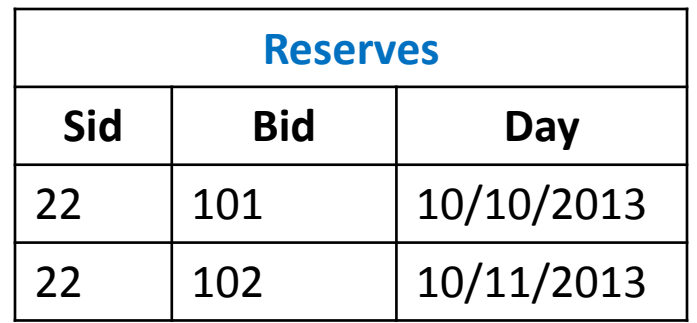

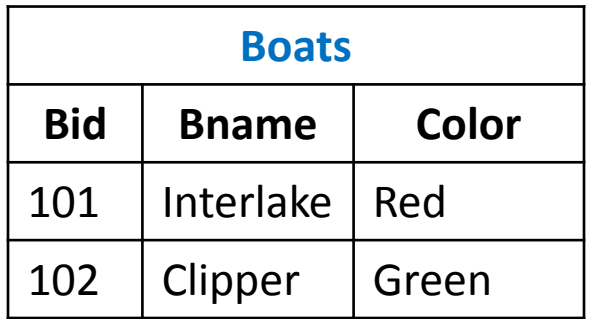

#### Another Example on Set Operations

 $\blacksquare$  Find the names of sailors who have reserved both a red and a green boat

**(select** S.sname from Sailors S, Reserves R, Boats B **where**  $S.\overline{sid} = R.\overline{sid}$  and  $R.\overline{bid} = B.\overline{bid}$  and  $B.\overline{color} = 'green')$ **intersect (select** (S2.sname **from** Sailors S2, Reserves R2, Boats B2 **where**  $S2.\overline{Sid} = R2.\overline{Sid}$  and  $R2.\overline{bid} = B2.\overline{bid}$  and  $B2.\overline{color} = \overline{fred'}$ 

The query contains a "subtle bug" which arises because we are using *sname* to identify Sailors, and "sname" is not a key for Sailors!

We can compute the names of such Sailors using a NESTED query (*which we cover next lecture!*)

# **Outline**

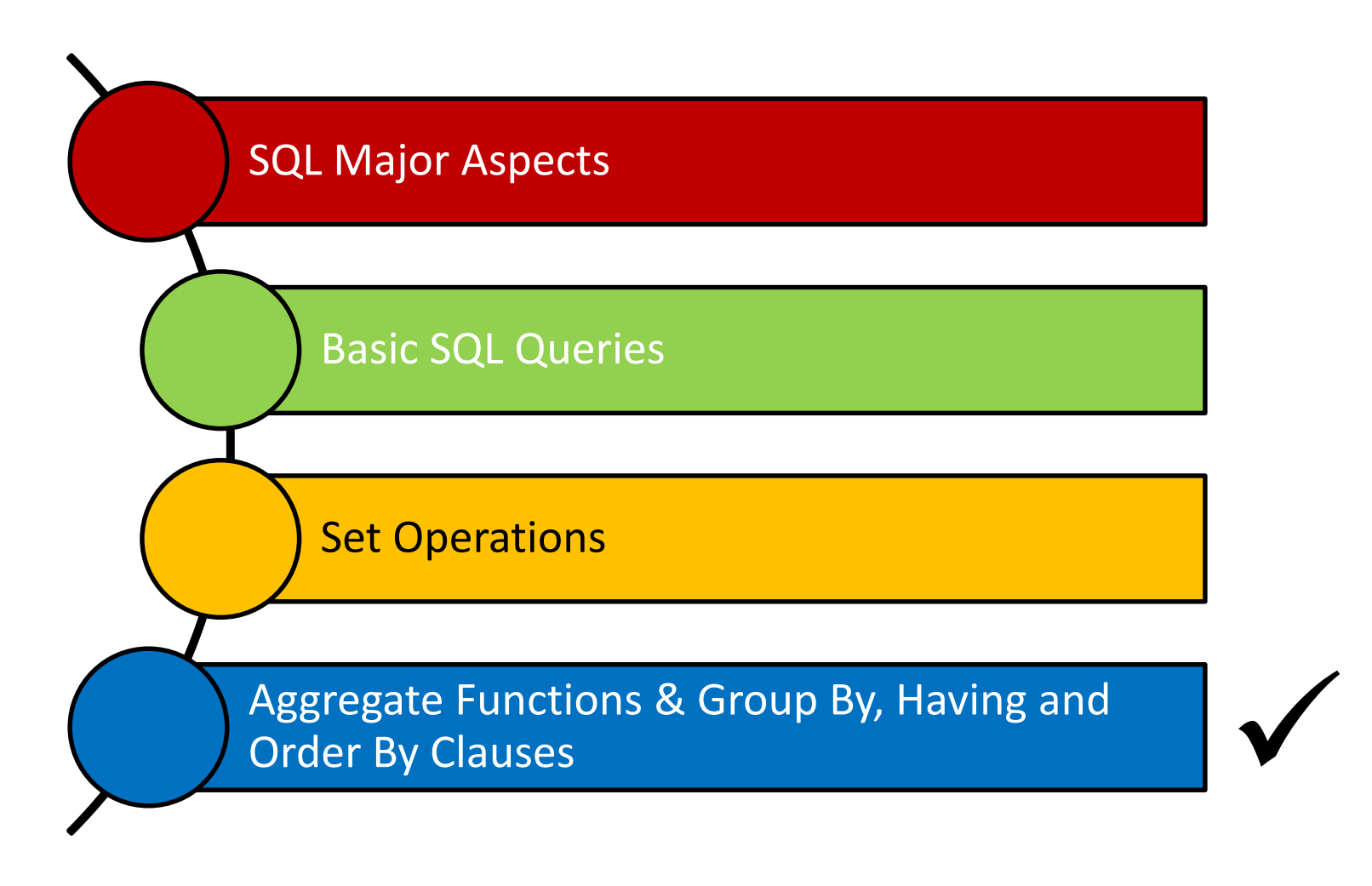

ة د ارنيــجــي ميلون في قـطر **Carnegie Mellon University Qatar** 

■ Find average grade, across all students

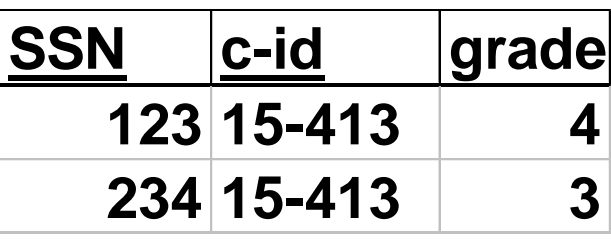

**select** ?? **from** takes

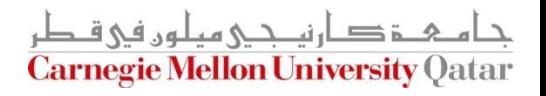

■ Find average grade, across all students

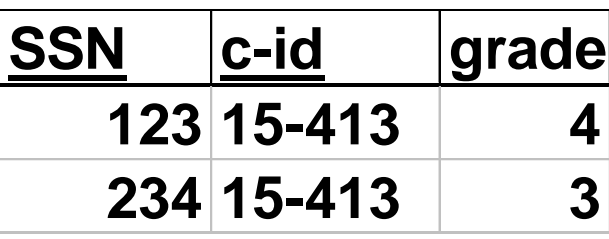

**select avg**(grade) **from** takes

Other functions: Count ([Distinct] A), Sum ([Distinct] A), Max (A), Min (A), assuming column A

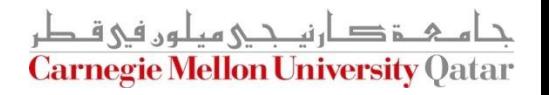

 $\blacksquare$  Find total number of enrollments

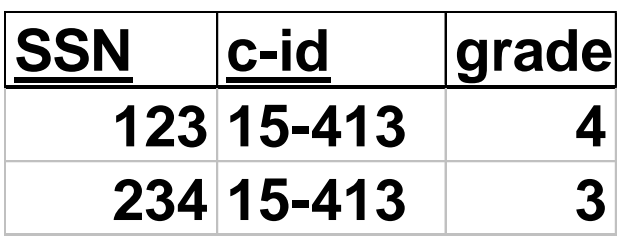

**select count(\*) from** takes

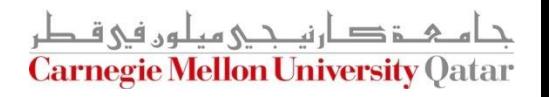

■ Find total number of students in 15-415

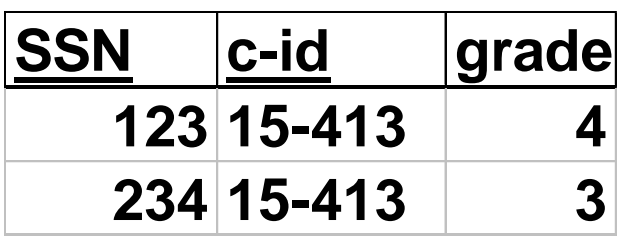

**select count(\*) from** takes **where** c-id='15-415'

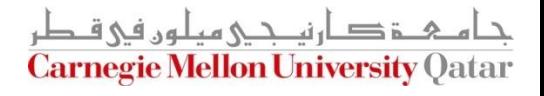

■ Find the name and age of the oldest sailor

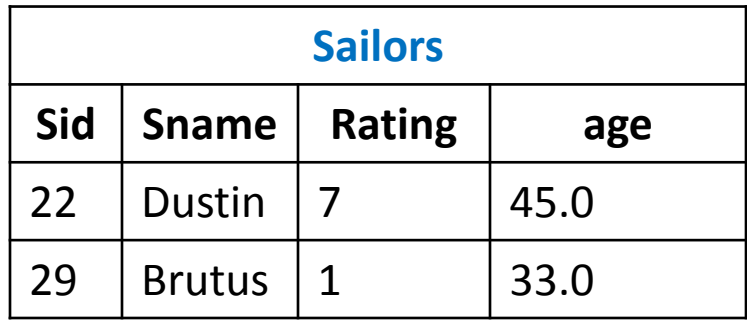

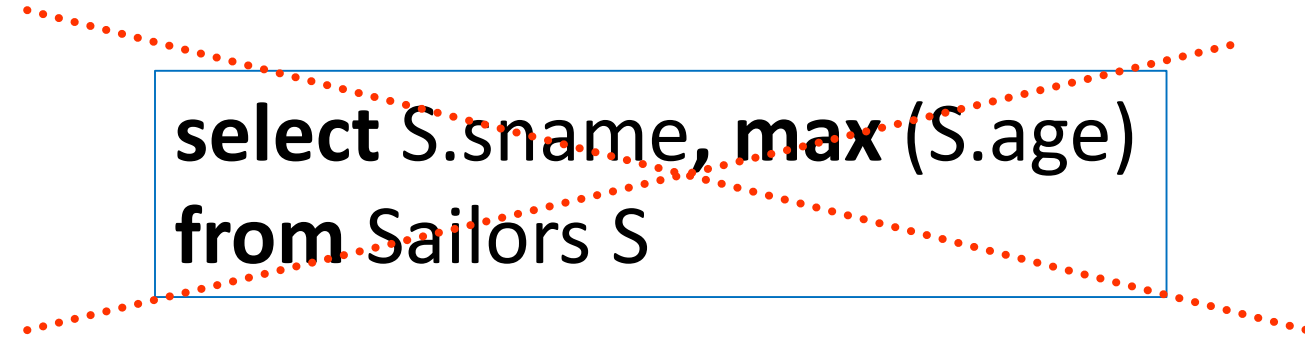

This query is illegal in SQL- If the "select" clause uses an aggregate function, it must use ONLY aggregate function unless the query contains a "group by" clause!

Find the age of the youngest sailor for each rating level

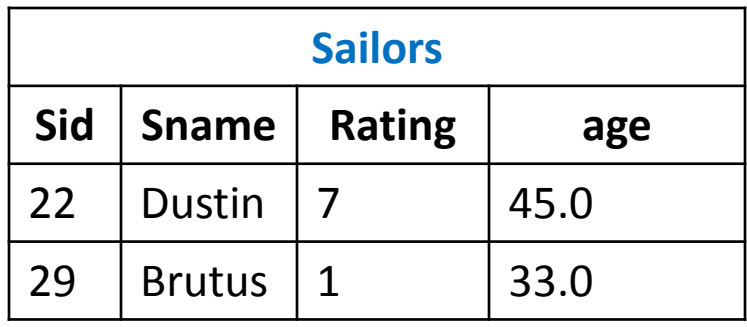

- In general, we do not know how many rating levels exist, and what the rating values for these levels are!
- Suppose we know that rating values go from 1 to 10; we can write 10 queries that look like this (!):

SELECT MIN (S.age) FROM Sailors S WHERE S.rating = *i* For *i* = 1, 2, ... , 10:

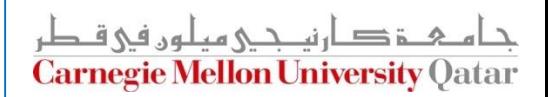

Find the age of the youngest sailor for each rating level

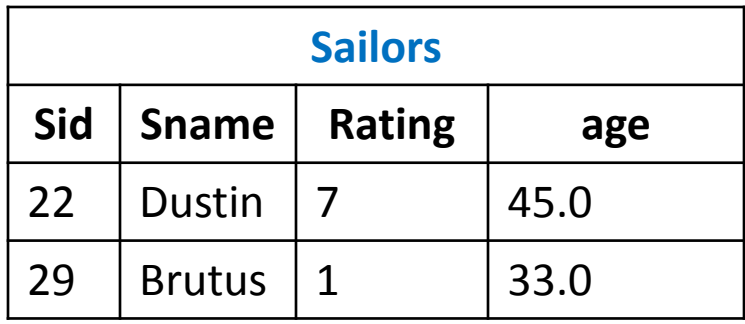

Using the GROUP BY clause, we can write this query as follows:

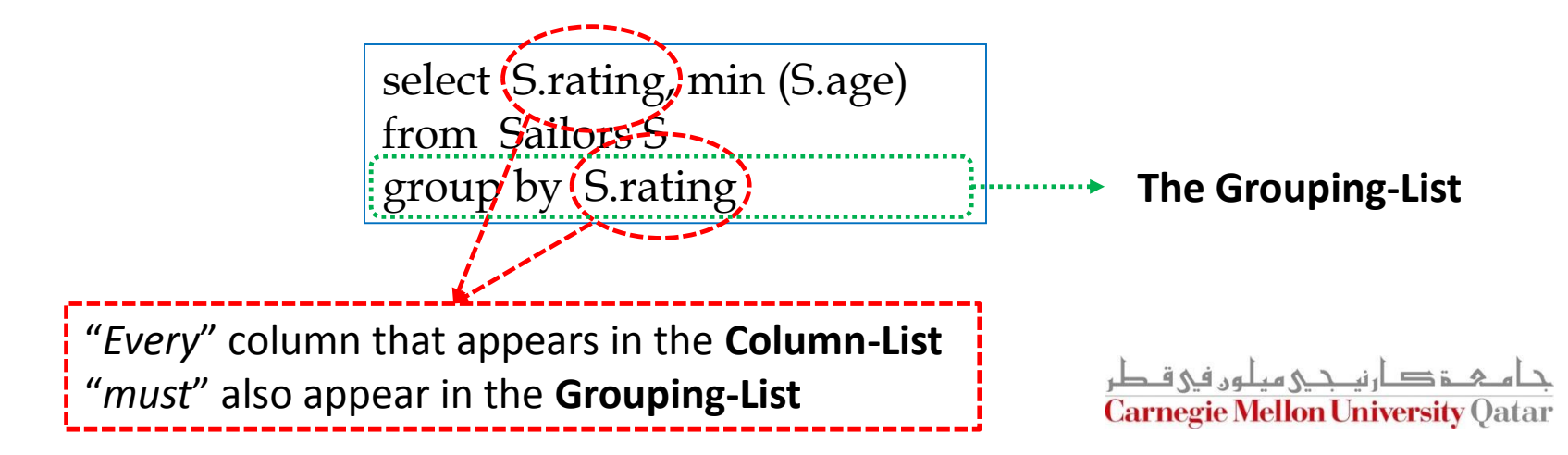

Find age of the youngest sailor with age  $\geq 18$ , for each rating level with at least 2 sailors

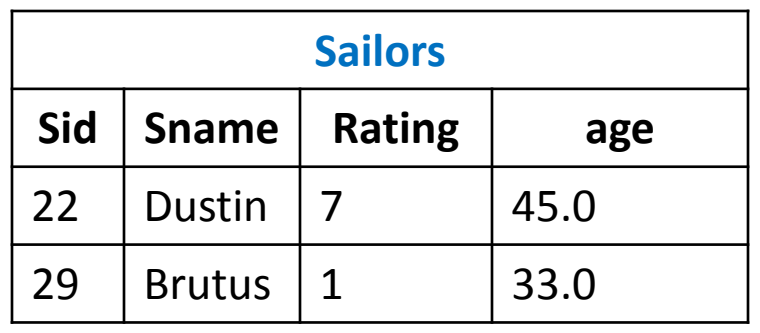

SELECT S.rating, MIN (S.age) AS minage FROM Sailors S WHERE S.age >= 18 GROUP BY Strating  $HAVING$  COUNT (\*) > 1>

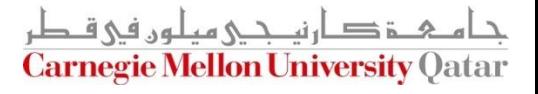

Find age of the youngest sailor with age  $\geq$  18, for each rating level with at least 2 sailors

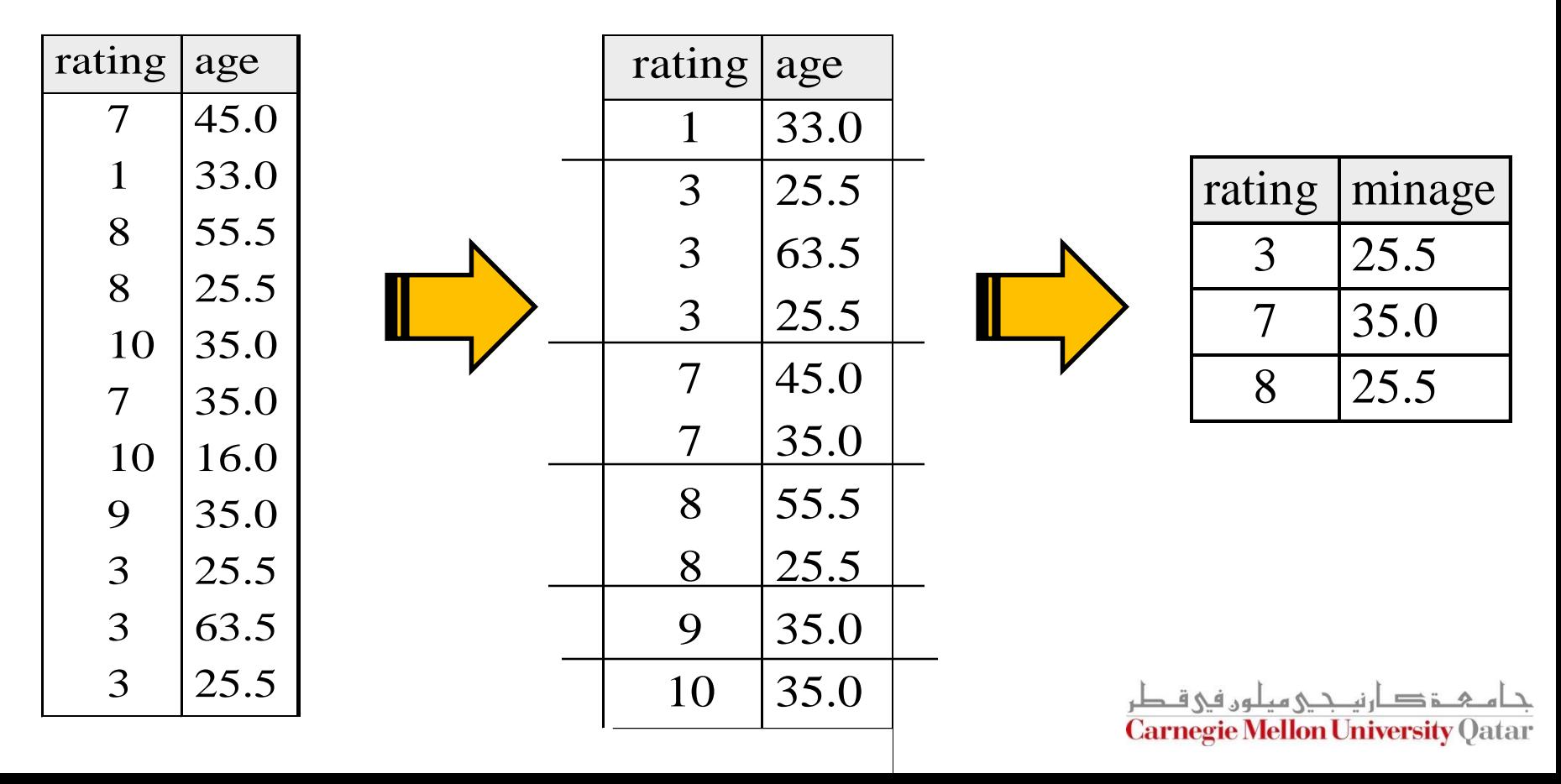

Find age of the youngest sailor with age  $\geq 18$ , for each rating level with at least 2 sailors, and with every sailor under 60

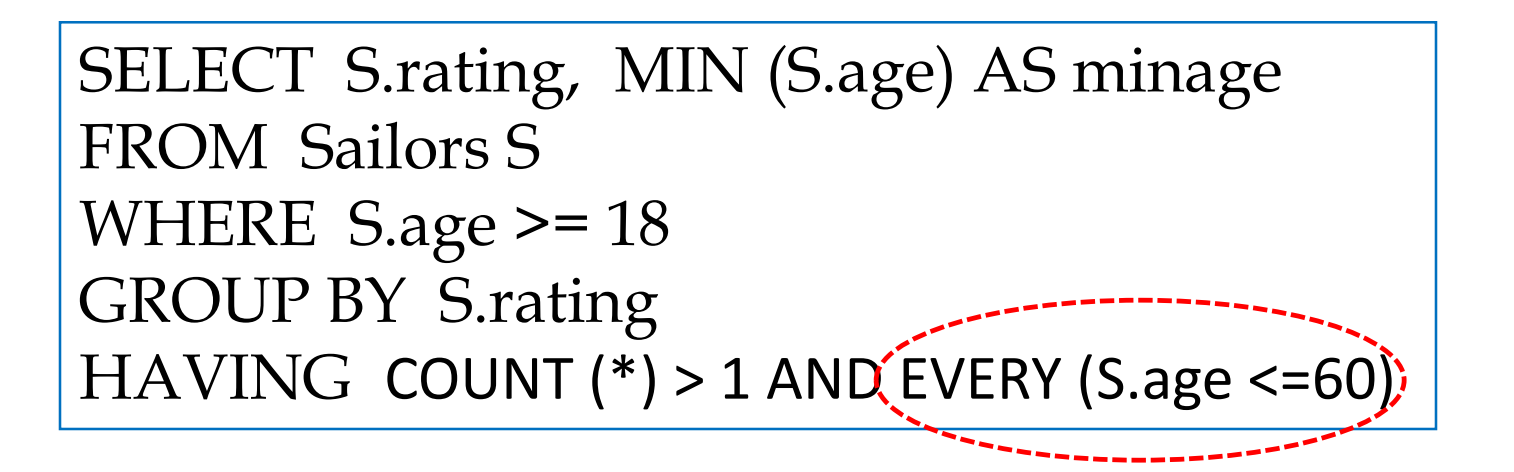

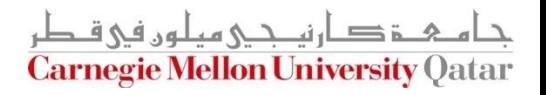

Find age of the youngest sailor with age  $\geq$  18, for each rating level with at least 2 sailors, and with every sailor under 60

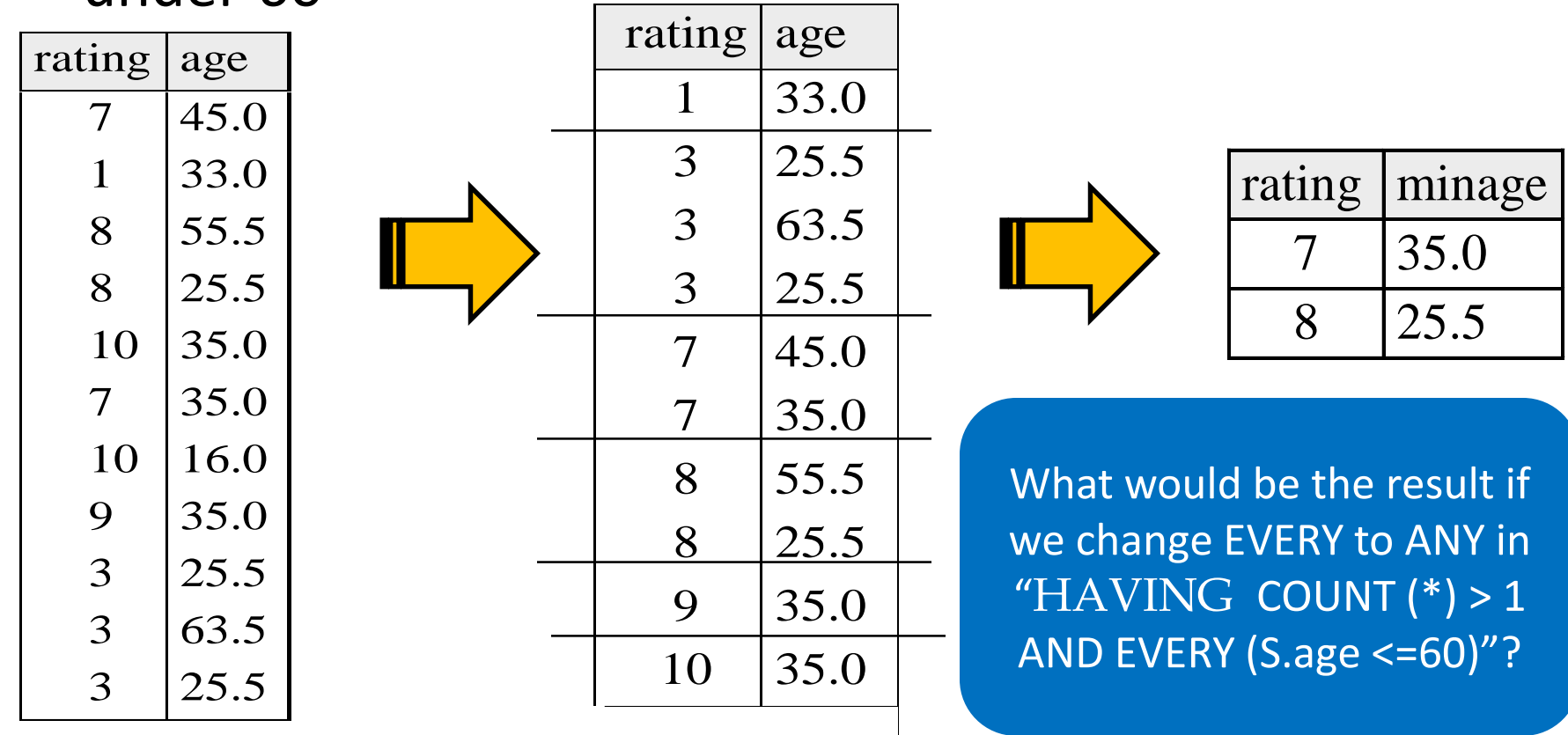

Find age of the youngest sailor with age  $\geq 18$ , for each rating level with at least 2 sailors between 18 and 60

> SELECT S.rating, MIN (S.age) AS minage FROM Sailors S WHERE S.age >= 18 AND S.age <= 60 GROUP BY S.rating HAVING COUNT  $(*)$  > 1

Will this give the same result as the previous query which uses the EVERY clause?

Will this give the same result as the previous query which uses the ANY clause?

## The ORDER BY Clause

■ Find student records, sorted in name order

**select** \* **from** student whore 22

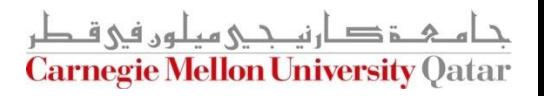

# The ORDER BY Clause

■ Find student records, sorted in name order

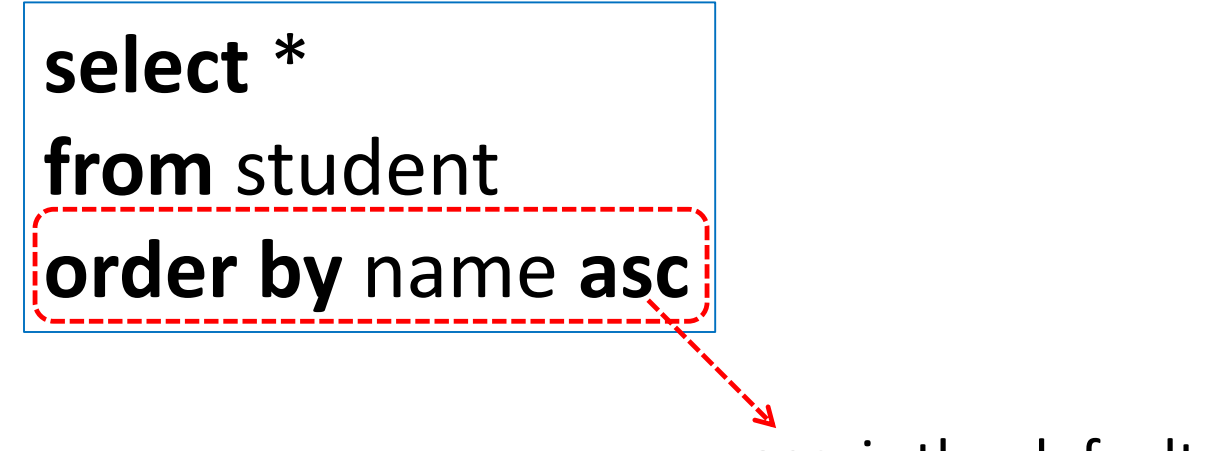

**asc** is the default

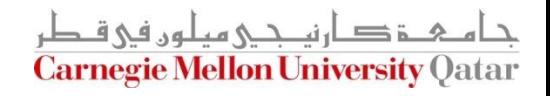

# The ORDER BY Clause

■ Find student records, sorted in name order; break ties by reverse ssn

> **select** \* **from** student **order by** name**,** ssn **desc**

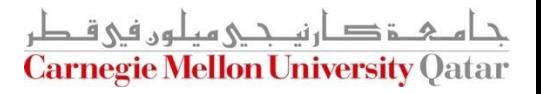

#### More Examples

 $\blacksquare$  Find the total number of students in each course

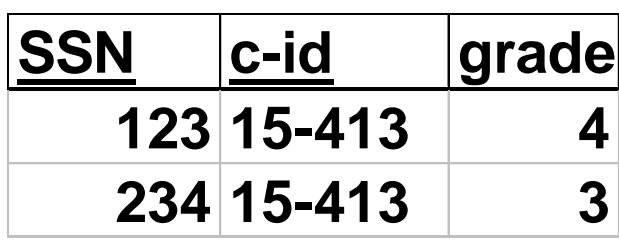

**select count(\*) from** takes **where ???**

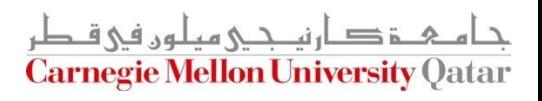

#### More Examples

 $\blacksquare$  Find the total number of students in each course

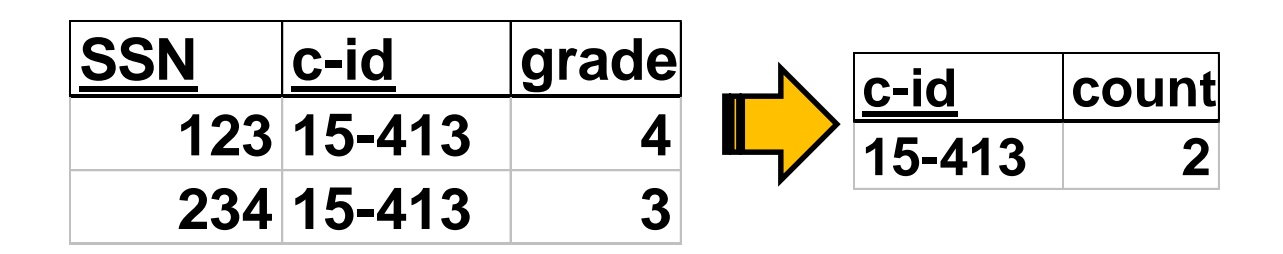

**select** c-id, **count(\*) from** takes **group by** c-id

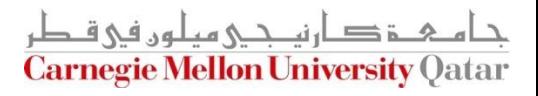

## More Examples

■ Find total number of students in each course, and sort by count, in decreasing order

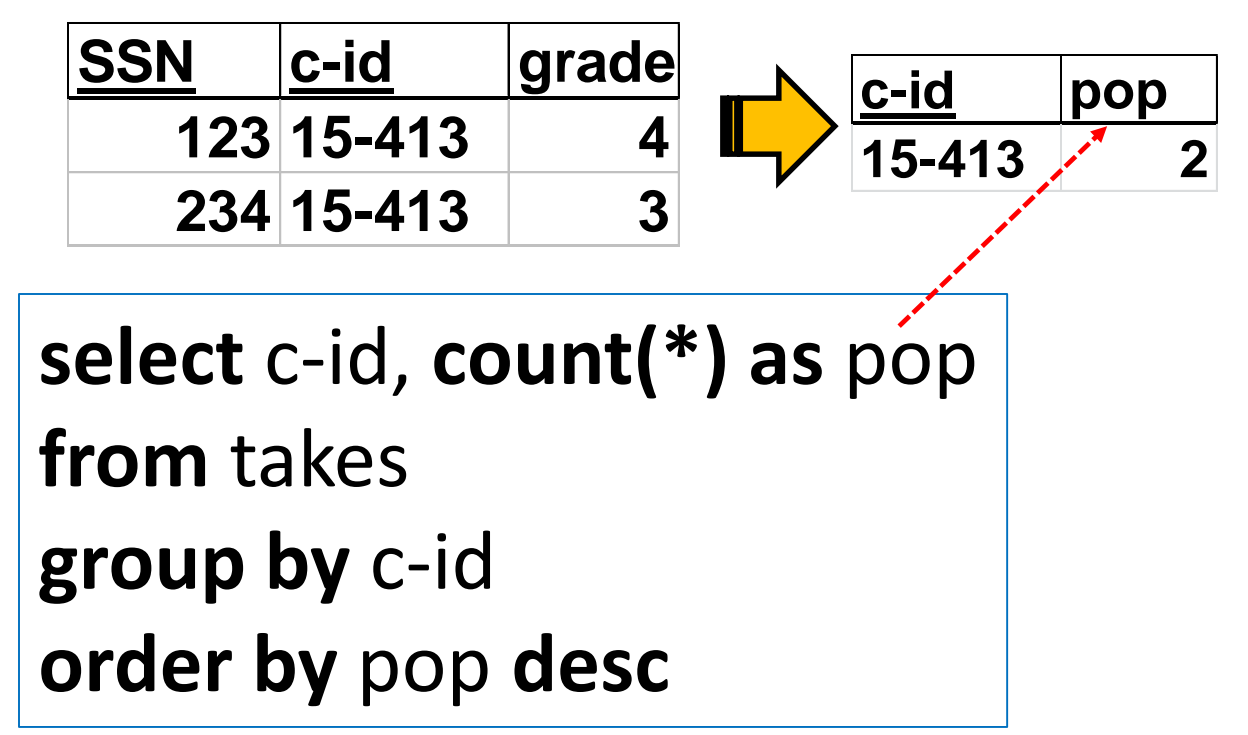

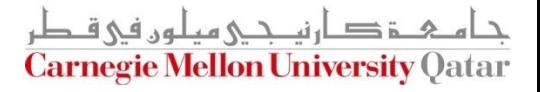

# Concluding Remarks

- SQL was an important factor in the early acceptance of the relational model
	- It is more natural than earlier procedural query languages
- SQL is relationally complete; in fact, significantly more expressive power than relational algebra
- Even queries that can be expressed in relational algebra can often be expressed more naturally in SQL

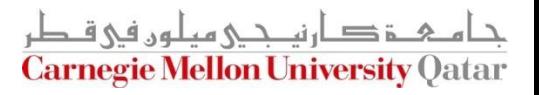

#### Next Class

## SQL- Part II

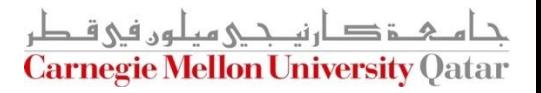